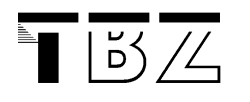

# **Processing a Collection**

### **1 Using a Loop**

From C we know two types of loops:

-while -for

These loops also apply in Java and can be used to process a collection. But Java offers many possibilities to loop through a list of elements.

#### **2 For-each Loop**

```
for (Dog oneDog : myDogs2){ 
                     oneDog.bark(); 
      }
```
This basically reads "for each dog in myDogs, do the following". It is a very elegant way to process a collection, if you are not addressing a specific element in the collection.

#### → This is the standard technique, if all elements of a collection should be **processed.**

#### **3 For Loop**

This is the "classic" way of dealing with a for-loop. We have seen this style in C as well. It is used for a primitive array:

```
for (x=0; x < myDogs.length; x++) myDogs[x].bark(); 
                   myDogs[x].tellAge();
```
}

Or for a collection (here an ArrayList):

```
for (x=0; x < myDogs2.size(); x++) myDogs2.get(x).bark(); 
                   myDogs2.get(x).tellAge(); 
}
```
Note how we have to use the methods from a collection to use the index.

# **Using an index does not necessarily work with all collection classes!**

## **4 While Loop**

```
int index = 0; 
while(index < myDogs2.size()){ 
       Dog d = myDogs2.get(index); 
      d.bark(); 
      index++; 
}
```
The while-loop can do the same as the for-each loop, but you are working here with an index. And you have to do more yourself:

- a) You have to assign each element from the list to a variable
- b) You have to increment the index (counter).

This loop is more useful if you only want to process a part of a collection.

### **→ But you cannot always use this method for all collections.**

For some collections it is either impossible or very inefficient to access individual elements by using an index.

# **5 While Loop Using an Iterator**

```
//or with an iterator:
Iterator<Dog> iterate = myDogs2.iterator(); 
while (iterate.hasNext()){ 
       Dog doggy = iterate.next(); 
       doggy.bark(); 
}
```
This solution with an Iterator is available for all collections and is an important code pattern ("Programmier-Muster").